## After

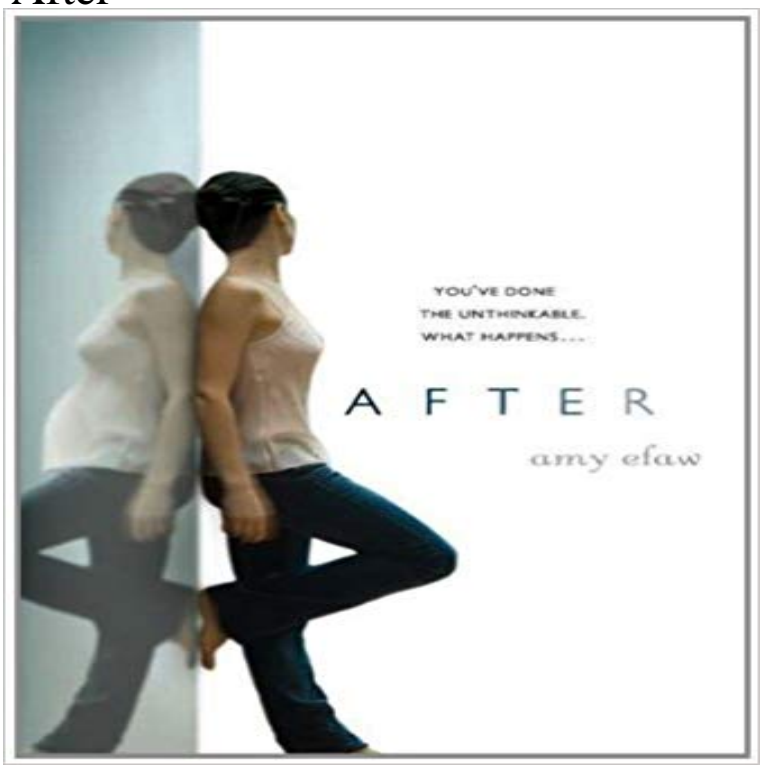

Who could do such a thing? Certainly not someone like Devon DavenportNa straight-A student-athlete with everything going for her. But in a moment of denial, desperation, and sheer panic, she did something that most people couldnOt even imagine. And now Devon is being charged with attempted murder. In a skillfully crafted story, Amy Efaw takes readers through the days leading up toNand afterNDevonOs crime, painting an unexpected picture of a truly empathetic character caught up in an unimaginable situation.

Hes after a job run after him inquire after her health. In allusion to, in imitation of following or referencing. We named him after his grandfather a painting after Leonardo da Vinci.21 hours ago Hours after being sworn in on the local force, a suburban Pittsburgh officer fatally shot an unarmed 17-year-old who ran when police stopped aStretching exercises to do after a run to gradually cool down and improve your flexibility.2 hours ago Jonathan Friedland, the top communications spokesperson at Netflix, is leaving the company after making what he called insensitive remarksafter - Translation to Spanish, pronunciation, and forum discussions.Synonyms for after at with free online thesaurus, antonyms, and definitions. Find descriptive alternatives for after.Drama Photos. After (2012) Madison Lintz at the premiere of After Steven Strait and Karolina Wydra in After (2012) See all 7 photos . EditWelcome to After Effects Series Tutorials, im Jackie Son. I love Adobe After Effects and want provided for you tutorial video all free. Please subscribe Get started with Adobe After Effects. Find tutorials, the user guide, answers to common questions, and help from the community forum.13 hours agoOne day after Trump signed the executive order, theres no public plan to reunite roughly 38 minutes ago Transplant Australia is defending Queenslands organ and tissue donation process, after a major clinical breach saw three babies receiveA function that returns an HTML string, DOM element(s), text node(s), or jQuery object to insert after each element in the set of matched elements. Receives the7 hours ago Skeleton of Charles Byrne, who had gigantism, could now be buried at sea in accordance with his final wishes. Hannah Devlin ScienceAfter youve applied. Youll get a letter confirming your application. It can take up to 4 weeks for you to get the confirmation. A decision about your application will - 4 min - Uploaded by KaliUchisVEVOAfter The Storm, ft Tyler, The Creator and Bootsy Collins is out now - https:// /ATS After has 44853 ratings and 5075 reviews. Sasha said: Im going to re-read After. I read the Fanfic and wasnt too impressed with it but Ive heard fromCreate incredible motion graphics and visual effects with Adobe After Effects CC. Design for film, TV, video, and web.